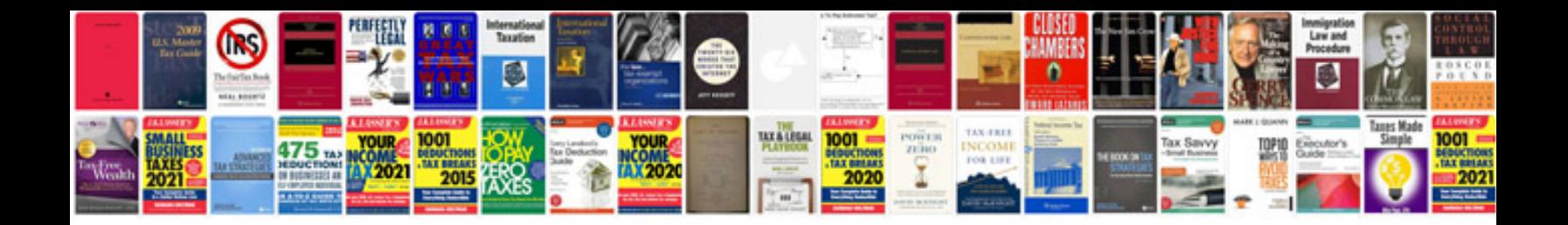

**Iphone 3 manual**

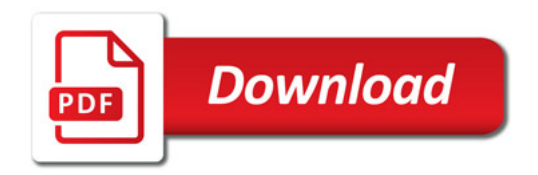

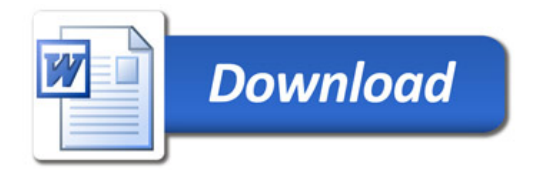